# **INTERNET COURSE SCHEDULES**

#### INTRODUCTION TO THE INTRNET UNIT STANDARD 115391-

## *COURSE SCHEDULE*

- What is the Internet a. A brief history
	- b. What is it
	- c. Servers
	- d. Clients
- The WWW
	- a. What we find on the web
	- b. Web Browsers
	- c. Web Terms
	- d. Internet and Web applications
	- e. Intranet and Extranet
- Modems, browsers, and ISP's
	- a. Connecting to the Internet
	- b. Modes and Web browsers
	- c. Internet Service Providers
- Bandwidth
	- a. Speed
	- b. Transmission Rates
- Types of Internet Access a. What is available
	- b. Cable Modems
- **Surfing Strategies** 
	- a. Browser Basics
	- b. Cache
	- c. Refreshing and Stopping pages
	- d. Search Engines
	- e. Searching Tips

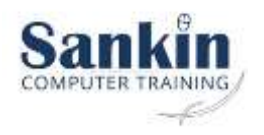

#### SEARCHING THE INTERNET UNIT STANDARD 116931-

## *INTRODUCTION COURSE SCHEDULE*

- Introduction to internet Basics
	- Lesson 1 What is the Internet
	- Lesson 2 Internet terms & concepts
	- Lesson 3 Web browsers

Lesson 4 – Search engines

Lesson 5 – Legal and ethical issues in relation to internet use

Lesson 6 – Connecting to the internet

Lesson 7 - Customising the view and preferences of a browser

Lesson 8 – Navigate on th internet

Lesson 9 – Using the search engine

Lesson 10 – Obtaining information from a website

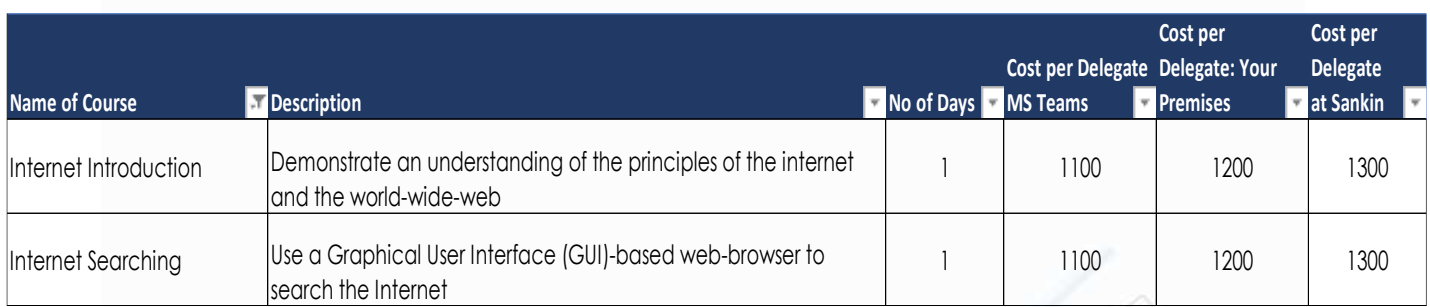

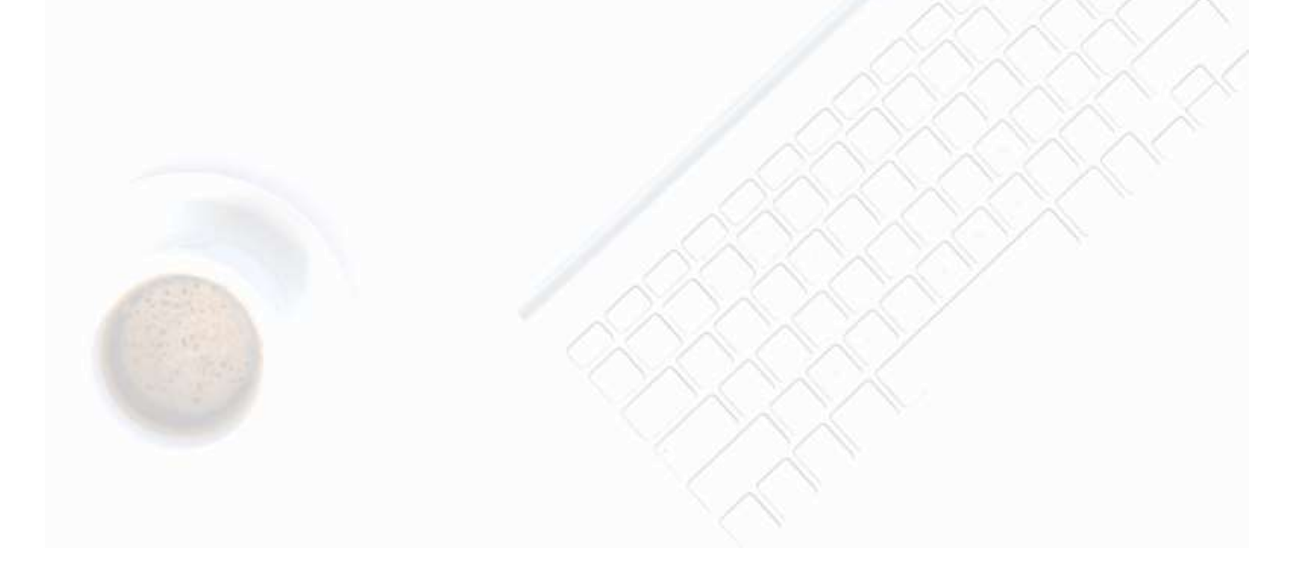

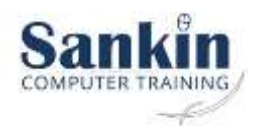